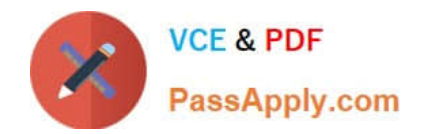

# **INDUSTRIES-CPQ-DEVELOPERQ&As**

Salesforce Certified Industries CPQ Developer

## **Pass Salesforce INDUSTRIES-CPQ-DEVELOPER Exam with 100% Guarantee**

Free Download Real Questions & Answers **PDF** and **VCE** file from:

**https://www.passapply.com/industries-cpq-developer.html**

### 100% Passing Guarantee 100% Money Back Assurance

Following Questions and Answers are all new published by Salesforce Official Exam Center

**63 Instant Download After Purchase** 

- **63 100% Money Back Guarantee**
- 365 Days Free Update
- 800,000+ Satisfied Customers

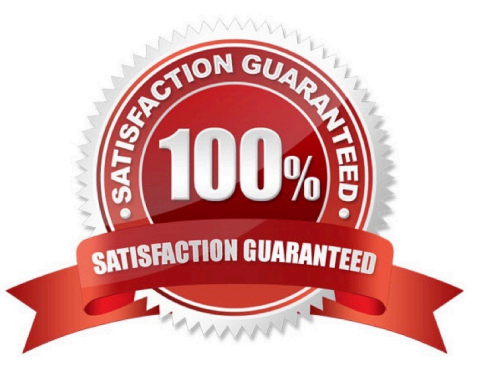

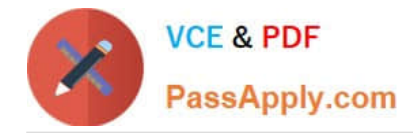

#### **QUESTION 1**

In Vlocity Context Rules, where can you create a failure message that will display for the product or promotion in the Disqualified tat> in Vlocity Cart?

Note: This question displayed answer options in random order when taking this Test.

- A. Rule Set
- B. Rule
- C. Rule Condition
- D. Context Dimension

Correct Answer: A

#### **QUESTION 2**

Choose the correct definition for "asset".

- A. An irreplaceable item of high value
- B. A product or service the customer has already purchased
- C. Any commercial or technical item required for a customer purchase

Correct Answer: B

#### **QUESTION 3**

When you use multiple price lists...

- A. You can assign more than one base price to the same product.
- B. You don\\'t need the Salesforce price book.
- C. You can ignore affectivity time frames.

Correct Answer: A

#### **QUESTION 4**

Vlocity Product Console does not support the creation of custom EPC objects.

A. True

B. False

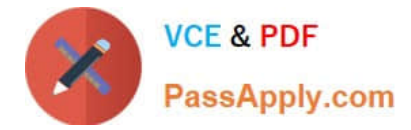

Correct Answer: A

#### **QUESTION 5**

Evaluation entity filters are used as "internal filters" for qualification entity filters.

A. Trrue

B. False

Correct Answer: A

[Latest INDUSTRIES-CPQ-](https://www.passapply.com/industries-cpq-developer.html)[DEVELOPER Dumps](https://www.passapply.com/industries-cpq-developer.html)

[INDUSTRIES-CPQ-](https://www.passapply.com/industries-cpq-developer.html)[DEVELOPER VCE Dumps](https://www.passapply.com/industries-cpq-developer.html)

[INDUSTRIES-CPQ-](https://www.passapply.com/industries-cpq-developer.html)[DEVELOPER Exam](https://www.passapply.com/industries-cpq-developer.html) **[Questions](https://www.passapply.com/industries-cpq-developer.html)**